## **4**. **Übung Scientific**: **Gleichungssysteme**

Zuerst ist ein System von zwei linearen Gleichungen gegeben. Im Unterricht hast du verschiedene Verfahren gelernt, das Gleichsetzungsverfahren, Einsetzungsverfahren .... Außerdem hast du gelernt, dass man Gleichungen graphisch lösen kann. Du erinnerst dich sicher ... :), die Lösung ist der Schnittpunkt der beiden, durch die Gleichungen gegebenen Geraden.

• Zur SCI-Übung testen wir noch das Gleichsetzungsverfahren aus: Dabei lässt man die erste und zweite Gleichung von SCI "lösen", er fragt (logisch) nach welcher Variable er lösen soll, ..., ich hab mich erst für *x* entschieden:

$$
2x - 3y = 7
$$

$$
\frac{1}{2}x + 6y = 6
$$

1.Gl.:Lösung ist:  $\frac{3}{2}$  $\frac{3}{2}y + \frac{7}{2}$  $\frac{7}{2}$ , zweite Gleichung: Lösung ist:  $12 - 12y$ . Es bedeutet also, dass ich die beiden Gleichungen nach *x* umgeformt habe

$$
x = \frac{3}{2}y + \frac{7}{2}
$$

$$
x = 12 - 12y
$$

Jetzt gleichsetzen und *y* berechnen mit "Lösen exakt"

$$
\frac{3}{2}y + \frac{7}{2} = 12 - 12y
$$

Lösung ist:  $\frac{17}{27}$ 27

Nun das *y* in eine der Gleichungen einsetzen und das *x* berechnen:

$$
x = \frac{3}{2}y + \frac{7}{2} = \frac{3}{2}\frac{17}{27} + \frac{7}{2} = \frac{17}{18} + \frac{7}{2} = \frac{40}{9}
$$

Der SCI kann es wieder sofort, du kannst ihn benutzen, um deine "handangefertigten" Lösungen zu kontrollieren oder später (z.B. in der Physik) Gleichungen zu lösen, die du nicht mit "deinen" Methoden lösen kannst. Für Gleichungssysteme gibt es besondere Syntax: Eingabe in eine Matrix (hier mit zwei Zeilen, einer Spalte), Cursor in die Matrix und Lösen ...

$$
2x - 3y = 7
$$

$$
\frac{1}{2}x + 6y = 6
$$

Lösung ist:  $\int x = \frac{40}{9}$  $\frac{40}{9}$ ,  $y = \frac{17}{27}$  $\frac{17}{27}$ ], also Dezimalzahl mit "berechnen näherungsweise"  $[x = 4, 4444, y = 0.62963]$ 

Mit schwierigeren Gleichungssystemen geht es ebenso schnell, die Lösung hat sogar die Form, wie es Mahe-Lehrer mögen ...

$$
-x^{2} - y + 3 = 0
$$
  
-2x + y - 2 = 0  
Liösung ist:  $\left[x = \sqrt{2} - 1, y = 2\sqrt{2}\right], \left[x = -\sqrt{2} - 1, y = -2\sqrt{2}\right]$ 

• Und nun graphisch, zuerst das erste System:

$$
2x - 3y = 7
$$

$$
\frac{1}{2}x + 6y = 6
$$

Um die Graphen zu zeichnen, muss zuerst nach *y* umgeformt werden ..., dann Graphen gezeichnet ...

$$
y = \frac{2}{3}x - \frac{7}{3}
$$
  

$$
y = 1 - \frac{1}{12}x
$$

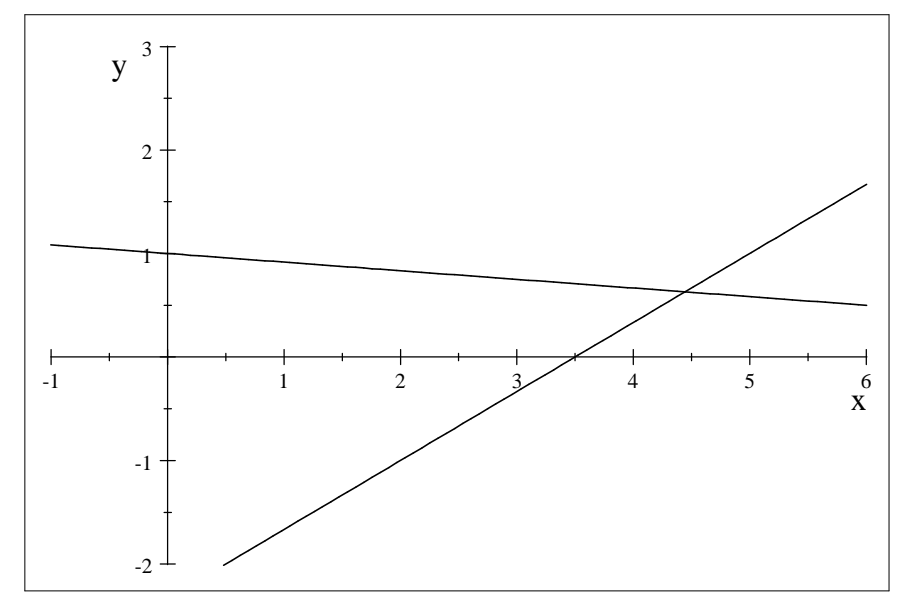

Der Schnittpunkt stimmt mit der oben gefundenen Lösung überein ...

• Jetzt einen feinen Trick zum "Auslesen" von Werten aus einem Diagramm: dazu obere rechte Ecke des Diagramm-Fensters doppelklicken, "xy" wählen, mit Cursor Schnittpunkt anfahren, mit Klick ablesen ..., Wertepaar markieren, Cursor in den Text setzen, Einfügen wählen ..., 4.48089, 0. 6630875, fertig!